## **ECE-205 : Dynamical Systems**

## Homework #9

**Due : Tuesday** February 9 at the beginning of class

**Exam 3**, Thursday February 11

**1**) Consider the following simple feedback control block diagram. The plant is  $G_p(s) = \frac{2}{s+4}$ . The input is a unit step.

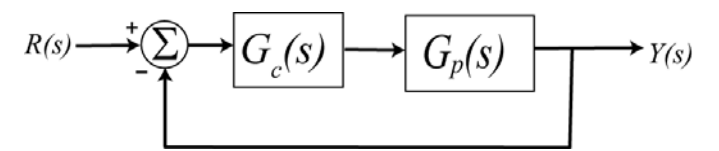

**a)** Determine the settling time and steady state error of the plant alone (assuming there is no feedback)

**b**) Assuming a proportional controller,  $G_c(s) = k_p$ , determine the closed loop transfer function,  $G_0(s)$ 

**c**) Assuming a proportional controller,  $G_c(s) = k_p$ , determine the value of  $k_p$  so the steady state error for a unit step is 0.1, and the corresponding settling time for the system.

**d**) Assuming a proportional controller,  $G_c(s) = k_p$ , determine the value of  $k_p$  so the settling time is 0.5 seconds, and the corresponding steady state error.

**e**) Assuming an integral controller,  $G_c(s) = k_i / s$ , determine closed loop transfer function,  $G_0(s)$ 

**f**) Assuming an integral controller,  $G_c(s) = k_i / s$ , determine the value of  $k_i$  so the steady state error for a unit step is less than 0.1 and the system is stable.

*PartialAnswers:*  $T_s = 1$ ,  $e_{ss} = 0.5$ ,  $k_p = 18$ ,  $k_p = 2$ ,  $T_s = 0.1$ ,  $e_{ss} = 0.5$ ,  $k_i > 0$ 

**2) (Model Matching)** Consider the following closed loop system, with plant  $G_p(s)$  and controller  $G_c(s)$ .

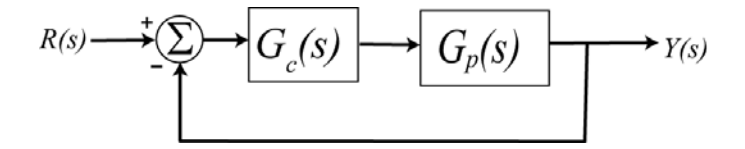

One way to choose the controller is to try and make your closed loop system match a transfer function that you choose (hence the name model matching). Let's assume that our **desired** closed loop transfer function  $G_o(s)$ ,

our plant can be written in terms of numerators and denominators as  $C_{\rho}(s) = \frac{N_{\rho}(s)}{D_{\rho}(s)}$   $G_{p}(s) = \frac{N_{p}(s)}{D_{p}(s)}$  $\overline{\nu}_p$  $S = \frac{N_o(s)}{R_o(s)}$   $G_n(s) = \frac{N_p(s)}{R_o(s)}$ *s*  $G_{\rho}(s) = \frac{N_{\rho}(s)}{D_{\rho}(s)} G_{p}(s) = \frac{N_{\rho}(s)}{D}$ 

Show that our controller is then  $G_c(s) = \frac{N_o(s)D_p(s)}{N_p(s)[D_o(s) - N_o(s)]}$ *o c*  $p(\partial/\nu)$  $N_a(s)D_n(s)$  $G_c(s) = \frac{N_a(s) \sum_{p} N_a(s)}{N_a(s) [D_a(s) - N_a(s)]}$ 

*Note that there are some restrictions here, in that for implementation purposes the controller must be stable, and it must be proper.* 

**3**) For the following system, with plant  $G_p(s) = \frac{1}{s+1}$ , and controller  $G_c(s)$ 

$$
R(s) \longrightarrow \boxed{\bigodot_c(s)} \longrightarrow \boxed{G_p(s)} \longrightarrow Y(s)
$$

**a)** Using the results from problem 2, determine the controller so that the closed loop system matches a second order ITAE (**I**ntegral of **T**ime and **A**bsolute **E**rror) optimal system, i.e., so that the closed loop transfer function is

$$
G_0(s) = \frac{\omega_0^2}{s^2 + 1.4\omega_0 s + \omega_0^2}
$$

*Ans.* 2  $\overline{0}$  $G_c(s) = \frac{\omega_0^2(s+1)}{s(s+1.4\omega_0)}$ *s s* ω  $=\frac{\omega_0^2(s+1)}{s(s+1.4\omega_0)}$ , note that there is a pole/zero cancellation between the controller and the plant and

*there is a pole at zero in the controller.*

**b)** Show that the damping ratio for this system is 0.7, the closed loop poles of this system are at  $-0.7\omega_0 \pm j0.714\omega_0$ . For faster response should  $\omega_0$  be large or small?

**c)** What is the steady state error for this system if the input is a unit step?

**d)** Determine the controller so that the closed loop system matches a third order **deadbeat** system, i.e., so that the closed loop transfer function is

$$
G_0(s) = \frac{\omega_0^3}{s^3 + 1.90\omega_0 s^2 + 2.20\omega_0^2 s + \omega_0^3}
$$

*Ans.* 3  $\mathbf{0}$ 2  $G_c(s) = \frac{\omega_0^3(s+1)}{s(s^2+1.9\omega_0s+2.20\omega_0^2s)}$  $s(s^2+1.9\omega_0 s)$ ω  $=\frac{\omega_0^3(s+1)}{s(s^2+1.9\omega_0s+2.20\omega_0^2)}$ , note that there is a pole/zero cancellation between the controller and the

*plant and there is a pole at zero in the controller.* 

**e)** What is the steady state error of this system for a unit step input?

**4**) Assume we have the same control structure as in the previous problem where  $G_p(s) = \frac{1}{s+2}$ . We want to

design a model matching controller so that

- the closed loop system is a second order
- the state error for a step input is zero
- the settling time of the closed loop system is 3 seconds
- the percent overshoot of the closed loop system is 20%

. You are to determine the closed loop transfer function and then the controller to meet these specifications.

Ans. 
$$
G_c(s) = \frac{8.55(s+2)}{s(s+2.66)}
$$

•

**5)** Consider the following two feedback control structures,

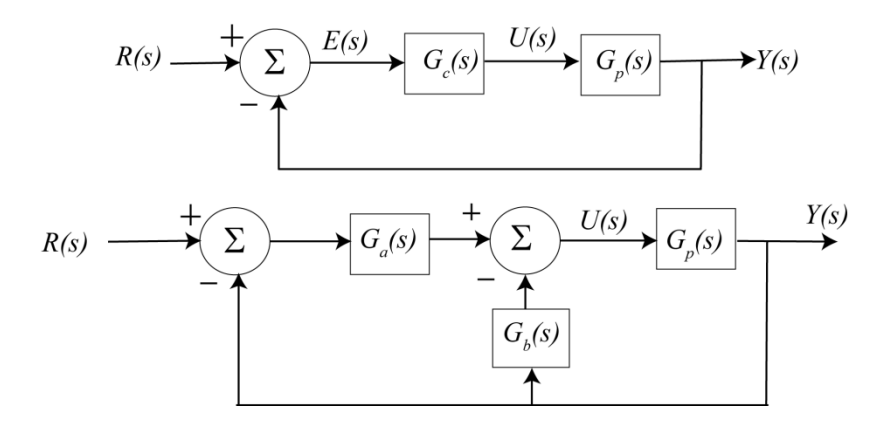

Let's assume we can break up the controller so that we can write the transfer functions as

$$
G_p(s) = \frac{N_p(s)}{D_p(s)}, G_c(s) = \frac{N_c(s)}{D_c(s)}, G_a(s) = \frac{N_a(s)}{D_a(s)}, G_b(s) = \frac{N_b(s)}{D_b(s)}
$$

**a)** Show that if we can partition the controller so that

$$
G_a(s) + G_b(s) = G_c(s)
$$

Then we can write the closed loop transfer functions as

$$
G_o(s) = \frac{N_c(s)N_p(s)}{D_c(s)D_p(s) + N_c(s)N_p(s)}, G_o(s) = \frac{D_c(s)N_a(s)N_p(s)}{D_a(s)[D_c(s)D_p(s) + N_c(s)N_p(s)]}
$$

Hence, if  $D_a(s)$  is a constant, the two structures produce the same closed loop poles.

**b)** For the first structure, we showed in class that the initial control effort was given by

$$
u(0^{+}) = \lim_{s \to \infty} sU(s) = \lim_{s \to \infty} \frac{sR(s)G_c(s)}{1 + G_c(s)G_p(s)}
$$

Show that the initial control effort for the second structure is given by

$$
u(0^{+}) = \lim_{s \to \infty} sU(s) = \lim_{s \to \infty} \frac{sR(s)G_{a}(s)}{1 + [G_{a}(s) + G_{b}(s)]G_{p}(s)}
$$

**c**) Assume we have the plant  $G_p(s) = \frac{3}{s+2}$ , and assume we are trying to use a PD controller. So

$$
G_c(s) = k_p + k_d s
$$
,  $G_a(s) = k_p$ ,  $G_b(s) = k_d s$ 

Show that if the input is a step of amplitude A, then for the two control structures we have

$$
u(0^{+}) = \infty, e_{ss} = \frac{A2}{2 + 3k_{p}}, \quad u(0^{+}) = \frac{Ak_{p}}{1 + 3k_{d}}, e_{ss} = \frac{A2}{2 + 3k_{p}}
$$

This second control structure is often used with PID controllers, as I-PD and PI-D controllers.

**6) (very short Matlab Problem)** We have been using arrays in Matlab, but Matlab is also very good at matrices. So in this short problem, you will write a short m-file and do some (good) stuff.

To enter a matrix into Matlab, you enter the rows, and end each row with a semicolum. Hence to enter the

matrix 
$$
A = \begin{bmatrix} 1 & 2 \\ 3 & 4 \\ 5 & 6 \end{bmatrix}
$$
 into Matlab, type  $A = [1 2; 3 4; 5 6];$ 

To access any element of the matrix, you use the usual matrix indexing. Hence  $A(1,1) = 1$ ,  $A(2,2) = 4$ , and  $A(3,2) = 6$ ; You can also use this indexing to change the value of a matrix element. If you want to access an entire column or row, you use the colon command. Hence  $A(:,1)$  gets the first column,  $A(:,2)$  gets the second column,  $A(1,:)$  gets the first row,  $A(2,:)$  gets the second row, and  $A(3,:)$  gets the third row.

To find the inverse of the matrix A, you can use the command inv(A). However, if you want to solve the system of equations  $Ax = b$ , it is (usually) a (numerically) bad idea to type  $x = inv(A)*b$ . It is better in Matlab to type  $x = A\$ b, which is more robust numerically.

## *For you to do*

**a)** Open an m-file (which you will e-mail to me). Do not put semicolons at the end of any line, so your results will print to the screen.

**b)** Enter the following matrices into Matlab

$$
A = \begin{bmatrix} 1 & 2 & 3 \\ 4 & 5 & 6 \\ 7 & 8 & 0 \end{bmatrix}, \quad B = \begin{bmatrix} 1 & 2 & 3 \\ 4 & 5 & 6 \\ 7 & 8 & 0 \end{bmatrix}
$$

**c**) Compute  $AB$ ,  $AB^{-1}$ ,  $A^{-1}B$ 

**d**) Solve the system of equations  $Ax = b$  when b is the first, second, and third column of B (solve these individually)

**e)** Extract the second row of A using the semicolon notation